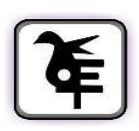

### **KET'S V.G. VAZE COLLEGE OF ARTS, SCIENCE AND COMMERCE (AUTONOMOUS)**

## **NOTICE**

# **ADMISSION TO PGDPCM (PART-I)**

#### **Post Graduate Diploma in Perfumery & Cosmetics Management**

### **ACADEMIC YEAR - 2024-2025**

Applications are invited from Graduate candidate / B.Sc. / B. Tech. / B. Pharm. degree students for admissions in the following subjects offered at PGDPCM in V.G. Vaze College.

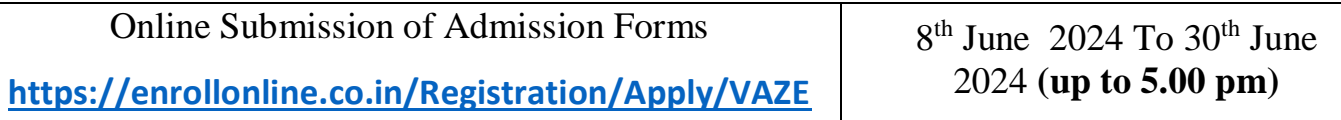

For eligibility, subject-code and fee structure, please refer to the SFC prospectus available on website <http://vazecollege.net/>

#### **STEPS FOR AFTER ONLINE FORM FILLING :-**

- 1. After online registration Personal Interview will be held as entrance exam at KET's V. G. Vaze College (Autonomous) Mulund.
- 2. Interview Notice will be on college website by 6th July 2024. Interview date, timings and other details will be informed to all applicants well in advance in though that notice.
- 3. Selection of candidate will done on the basis of Performance in Interview + Academic Result+ Work Experience in Perfumery and Cosmetic Segment.
- 4. For Selected candidates, To take admission following attested documents are required for Mumbai University students.

#### **List of Documents Required for University of Mumbai Students**

- 1. SSC and HSC Marksheet
- 2. TY Sem V & VI Marksheet

#### **Other Than University of Mumbai Students Documents Required Are**

- 1. Std Xth Marksheet
- 2. Std XIIth Marksheet
- 3. FY to TY all Marksheet
- 4. Migration Certificate
- 5. Transfer Certificate / Leaving
- 6. Three Year Work Experience Certificate

General Instructions for online Pre-admission application form to be filled available on Vaze College Website<http://vazecollege.net/>

#### **Note :-**

- 1. If last semester or year mark sheet is not available, In academic details attach latest or recent year's/ Semester's mark sheet/ Passing certificate.
- 2. If PRN Number is not available with candidates, kindly fill 16 zero digits in the window.
- 3. If ABC is not available, put the required zero digital in the required window.

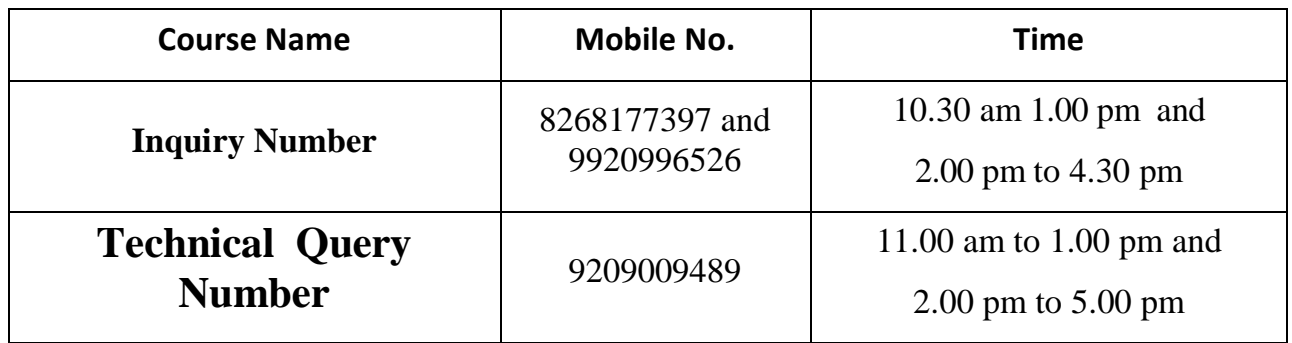

## **Instructions for Online College Admission form filling :**

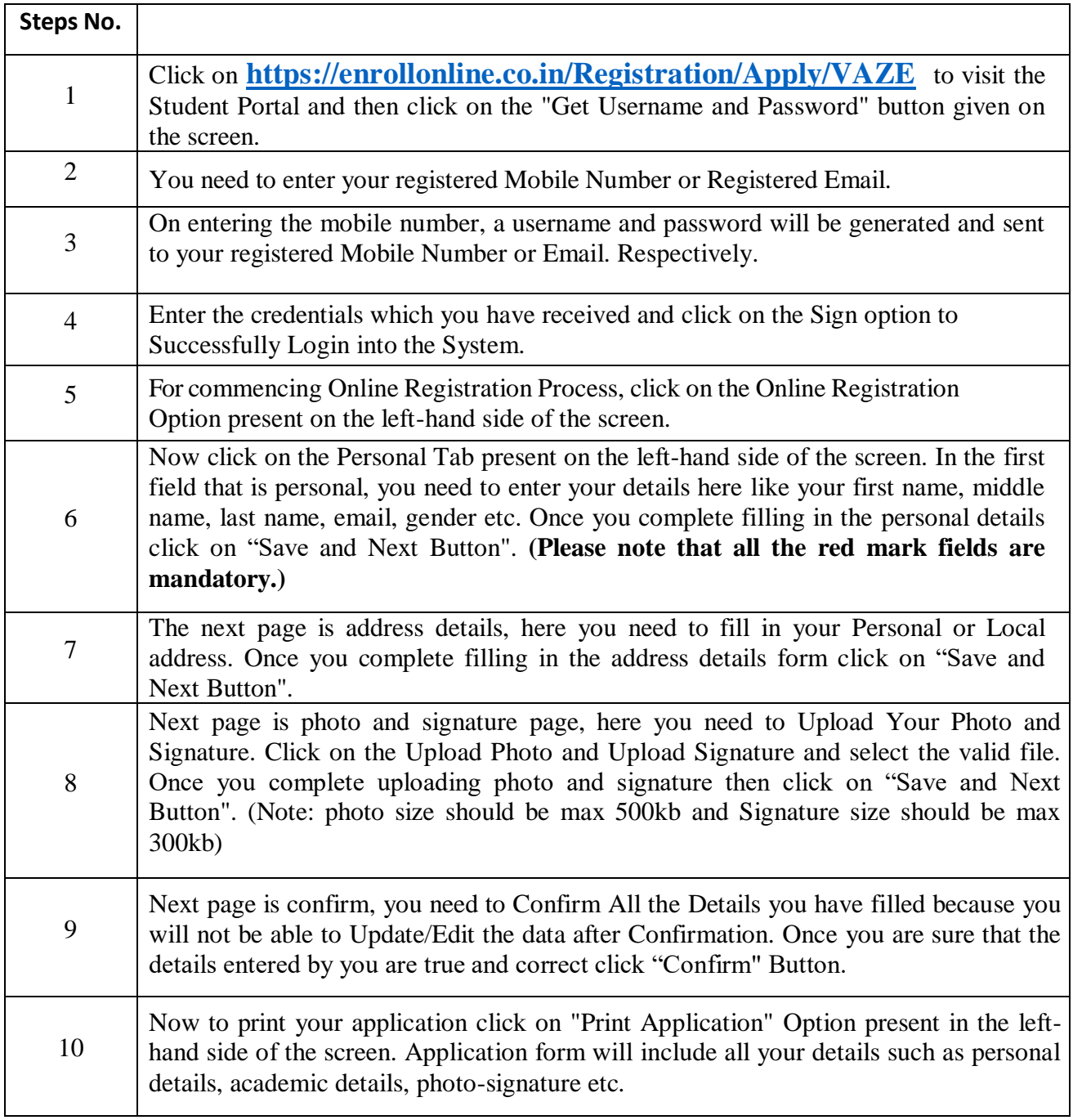